## CS 3

## **CS 3, Summer 98**

## **Midterm #1**

# **Professor Grillmeyer**

## **Problem #1:**

What do the following Scheme statements evaluate to. Write your answers below each expression in the space provided. **If an expression results in an error, indicate what the error is**. Assume that the following **define** has been made:

(define lst '(i (do not) want to be a ((list))))

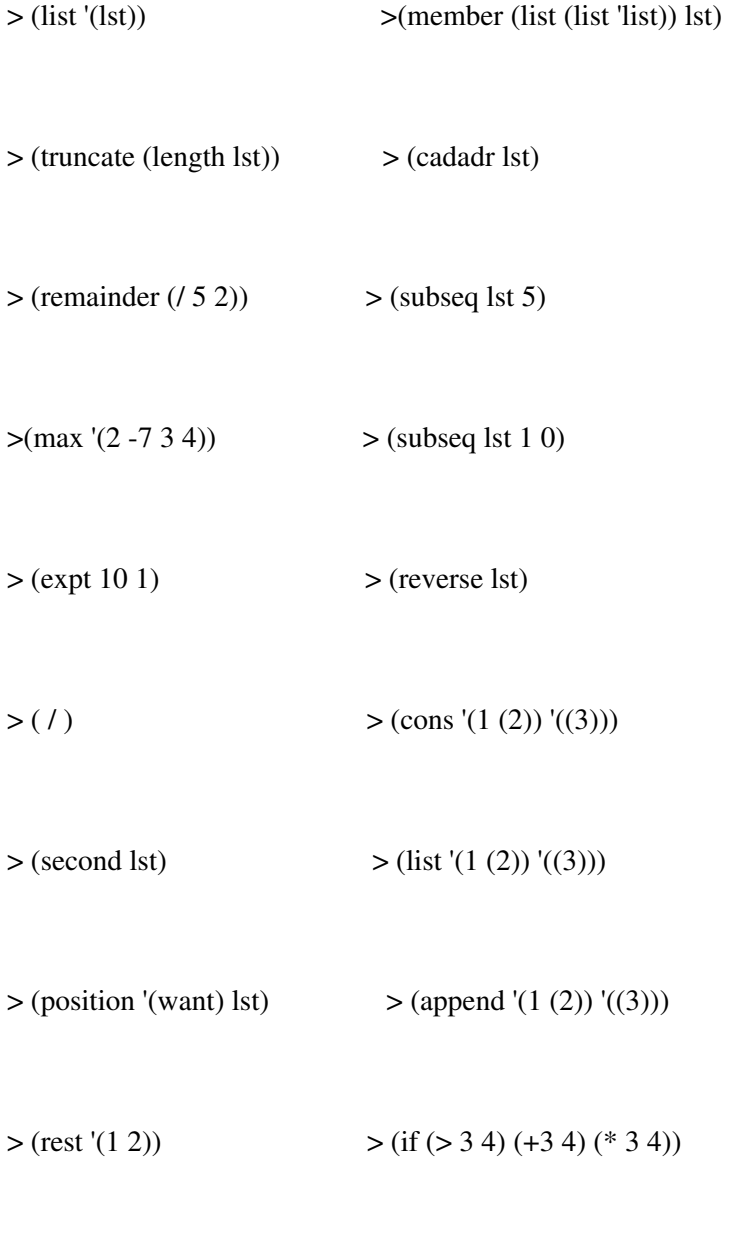

 $>$  (middle lst)  $>$  (and (> 3 4) (+ 3 4) (\* 3 4))

CS 3

> (list-ref 1st 5) 
$$
ext{(or (534) (+ 34) (* 34))}
$$

 $>$  (remove '(want to) lst)  $>$  (cond (> 3 4) (+ 3 4) (\* 3 4))

 $>$  (count 'a '(a (a) a))  $>$  (let\* ((lst 'word) (word 'lst)) (list lst word))

#### **Problem #2:**

Answer true or false to the following questions. **Write out true and false (not T and F) in your answers**.

\_\_\_\_\_ The function **display** is the same as **quote**, since both return their arguments unevaluated.

\_\_\_\_\_ Special forms use the normal rules of evaluation but have special rules indicating what they should return.

\_\_\_\_\_ A call to the special form **if** can occur anywhere where an expression can be placed.

\_\_\_\_\_ A function's body can consist of many expressions which are all evaluated but only the final one is returned.

The function **null?** is used to check if something is false.

#### **Problem #3:**

Fill in the blanks in the following questions. You can put zero or more functions **and/or arguments per blank. Do not use the return value (e.g., lisp) in any part of your solution**.

> (\_\_\_\_\_\_\_\_\_\_\_ '(tis better (to scheme) than (to (lisp))) \_\_\_\_\_\_\_\_\_\_)

lisp

 $>$  (  $\qquad$  '(tis better (to scheme) than (to (lisp)))  $\qquad$  )

(to)

> (\_\_\_\_\_\_\_\_\_ '(tis better (to scheme) than (to (lisp))) \_\_\_\_\_\_\_\_\_\_\_)

0

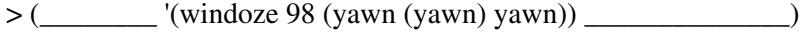

(yawn yawn)

> (\_\_\_\_\_\_\_\_ '(windoze 98 (yawn (yawn) yawn)) \_\_\_\_\_\_\_\_\_\_\_\_\_\_)

97

## **Problem #4:**

Complete the function worth-more below that takes a list of two sublists representing items you can buy and a list of two numbers (the prices of the items) and forms a sentence of the form shown below.

> (worth-more '((bud light 6-pack) (dom perignon champagne)) '(3.45 85.00))

(dom perignon champagne/is worth/81.55/more than/bud light 6-pack)

(define (worth-more items prices)

(let\*

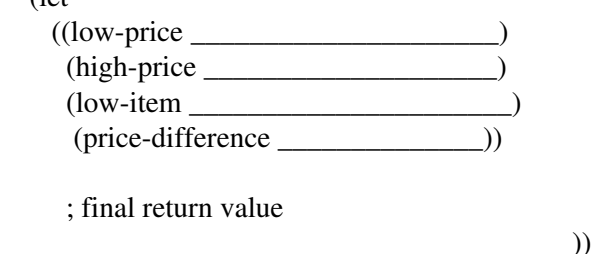

## **Problem #5:**

Write a function extract that takes a list a-list, an atom or a list item, and a number extra and returns a list starting at the first location of item in a-list and including extra additional elements beyond that. You may assume that item is a top-level element in a-list and that there are at least extra elements afterwards. Here is an example.

> (extract '(give me a list or give me death) 'me 2)

(me a list)

Complete the function extract below.

(define (extract a-list item extra)

# **Problem #6:**

Use the function definitions below to answer the following questions.

(subseq lst (position elt lst)))

 (subseq lst 0 (position elt lst))) (define (part3 lst elt)  $(subseq 1st (+ (position 1st) 1)))$ (define (part4 lst elt)  $(subseq 1st 0 (+ (position 1st 1)))$ (define (part5 lst elt) (subseq lst (- (position elt lst) 1))) (define (part6 lst elt)  $(subseq 1st 0 (-(position 1st 1)))$ 

(define (part1 lst elt)

(define (part2 lst elt)

Complete the function change-section that takes a list a-list, two items that occur in the list elt1 and elt2, and a list to insert new-stuff. The function change-section returns a new list with the elements from elt1 to elt2 inclusive replaced with the elements in new-stuff. If elt2 occurs before elt1 in a-list, the elements from elt2 to elt1 inclusive should be replaced. For example,

> (change-section '(i could use coffee and donuts now) 'coffee 'donuts '(some sleep))

(i could use some sleep now)

> (change-section '(i could use coffee and donuts now) 'now 'i '(good night))

(good night)

Complete the function change-section below. Use some version of part (defined above) in the let variables. elts is the list of elt1 and elt2 in the order they occur in a-list. left-part is the items in a-list before the first element of elts. right-part is the items in a-list after the second element of elts.

(define (change-section a-list elt1 elt2 new-stuff)

; get elt1 and elt2 in order and then get the left and right parts of a-list

 $(\text{let}^*(\text{(elts (if }(<\text{length (part a-list elt1)})))$ (length (part\_ a-list elt2)))

 (list elt1 elt2)  $(list elt2 elt1))$  (left-part (part\_ a-list (first elts))) (right-part (part\_ a-list (second elts)))) ; put together the three pieces to form a new list

\_\_\_\_\_\_\_\_\_\_\_\_\_\_\_\_\_\_\_\_\_\_\_\_\_\_\_\_\_\_\_\_\_\_\_\_\_\_\_\_\_\_\_))

#### CS 3

**Posted by HKN (Electrical Engineering and Computer Science Honor Society) University of California at Berkeley If you have any questions about these online exams please contact examfile@hkn.eecs.berkeley.edu.**